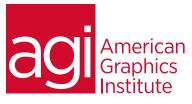

# HTML5 Training Course

In this HTML5 class, you'll learn the background of HTML5, its key features, and how to use it to maximize website functionality and appeal. This class covers the new sectioning elements in HTML5 as well as styling with CSS3. Additionally, some of the supporting technologies related to CSS3 such as Local Storage and Geolocation are also covered.

## What you'll learn in this training course

- The context and evolution of HTML5
- How to understand, use, and apply HTML5 markup
- The best ways to create and use HTML5 forms
- Best practices to incorporate HTML5 video and audio
- How the canvas element is used in HTML5
- Methods for styling HTML5 elements

### Audience for this training course

This HTML 5 course is designed for web professionals with prior knowledge of building HTML sites with CSS. Knowledge of all topics covered in AGI's HTML Training class is highly recommended.

#### Training course duration

This class is a two-days in length. It runs from 9:30 am- 4:30 pm. Lunch break is approximately from noon - 1:00 pm.

### Training course curriculum

This training course uses lesson files and content from the HTML 5 Digital Classroom, which was written and created by our instructors. These training courses are offered by the same instructors that write this best-selling series.

### Enrolling in this HTML5 training course

You can register for this training class online at agitraining.com, or by calling 781-376-6044 or 800-851-9237.

### Locations for this HTML5 training course

You can attend classes at your training centers located in Boston, New York City, Philadelphia, on site at your office, or on-line. You can select the course location at the time of your registration.

#### Private and customized training course options

This training course can be offered as a private class for groups or individuals, and the content can be customized to meet your specific needs. You can call to speak with a training representative at 781-376-6044 or 800-851-9237 to discuss customizing this training course.

### Goals and objectives for this training course

American Graphics Institute is focused on providing high-quality training courses for your professional development. We provide regularly scheduled small group courses along with private or customized training.

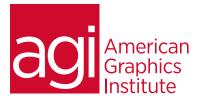

# HTML5 training class topics:

### Lesson 1: Understanding HTML5

History and overview Key features New markup and elements including: header, footer, and nav elements Form Elements Video and Audio tags Canvas Element Styling with CSS3 Using geolocation Offline support Web Forms HTML5 Examples HTML5 and web browsers

### Lesson 2: HTML5 markup

HTML5 doctype & character encoding Using the <header> element Using the <nav> element Understanding the <article> element Working with <section> element Working with dates and caption Understanding the Role attribute

## Lesson 3: HTML5 forms

Adding new form input types Email, URL Range and number Search Fields Date Pickers Placeholder text Autofocus HTML 4 fall backs for forms

### Lesson 4: Audio and video

HTML5 Video basics Codecs and browser support Working with the video element Attributes: Autoplay, Preload, loop Using the audio element Audio MIME types and fall backs Improving Accessibility

### Lesson 5: Canvas element

Role (and limitations) of the Canvas Creating fall backs Understanding the coordinate system Creating paths Creating fills and strokes Creating and editing text Adding images Using transforms Compositing Drawing loop Adding interactivity PNG-based sprite animation

## Lesson 6: Styling HTML5 elements

Working with CSS CSS2 versus CSS3 Browser support and testing Creating borders Adding backgrounds Working with colors Adding text effects Sizing and positioning Selectors Web fonts

### Lesson 7: Applications and Interactivity

HTML5's offline capabilities HTML5 Storage The revised Javascript API The Geolocation API Web Sockets